#### Module 02 { 'A', 'r', 'r', 'a', 'y', 's' } and "Strings"

#### Low-level array operations

int[] arr1; int[] arr2 = new int[  $17$  ];  $int[] arr3 = \{ 1, 2, 3, 4 \};$ 

 $\ar{r2[15]} = \ar{3[2]}$ ;

Declaration and initialization

Reading and writing elements

int els = arr2.length;

Array size

#### Array idioms

An idiom is not a single algorithm or line of code. It's a rough template that can be customized to a specific situation.

for( int idx =  $0$ ; idx < arr.length; ++idx ) {  $arrlidx$ ]

```
Arrays are just values…
int[] arr1 = { 1, 2, 3, 4 };int[] arr2 = arr1;
```
int[] processArray( int[] arr, float val ) { ... }

 $int[]$  arr3 = processArray( arr1, 3.14);

#### …aren't they?

An array value is really an arrow pointing to the place in memory where all the array elements are stored. We say that an array variable is a *reference*.

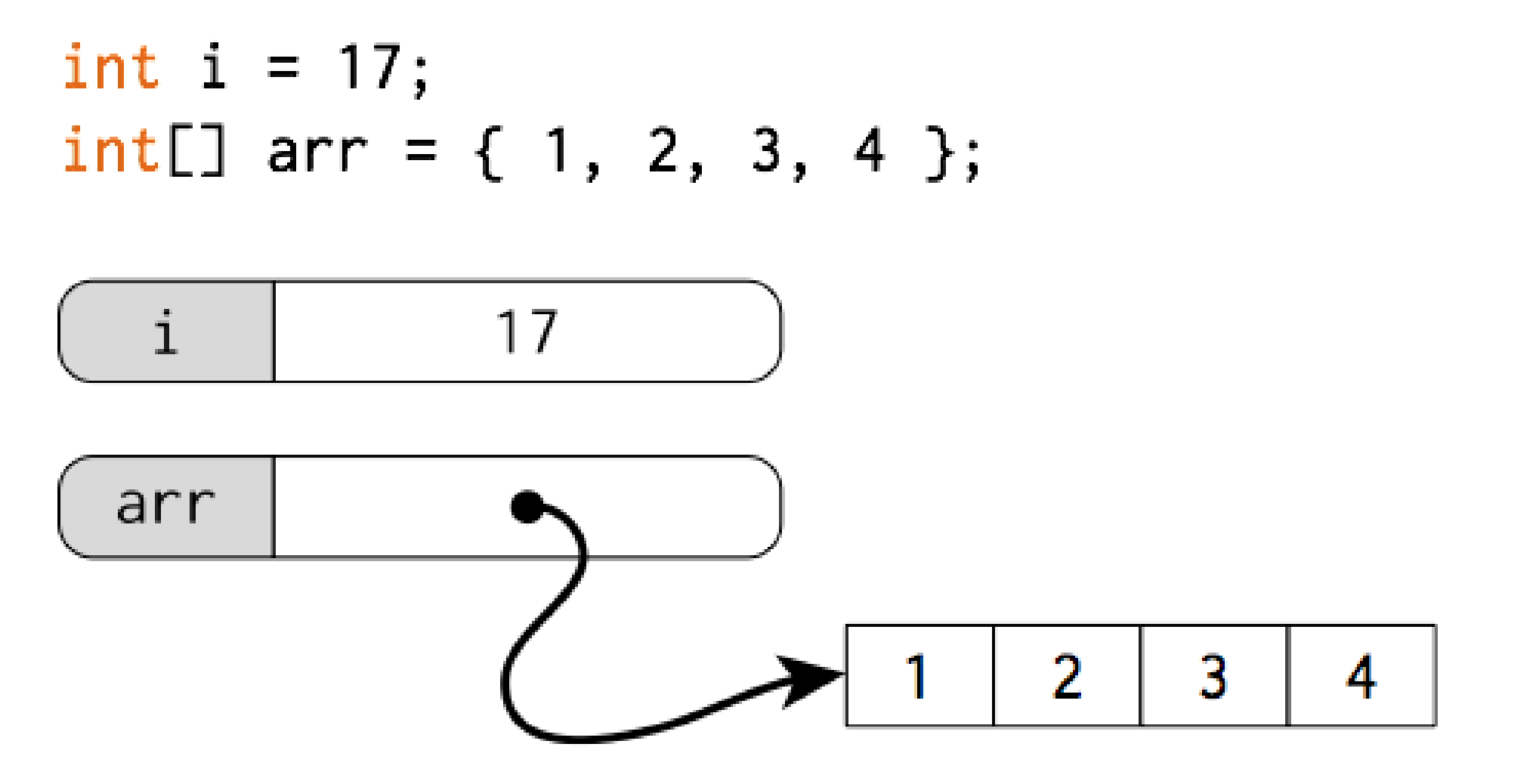

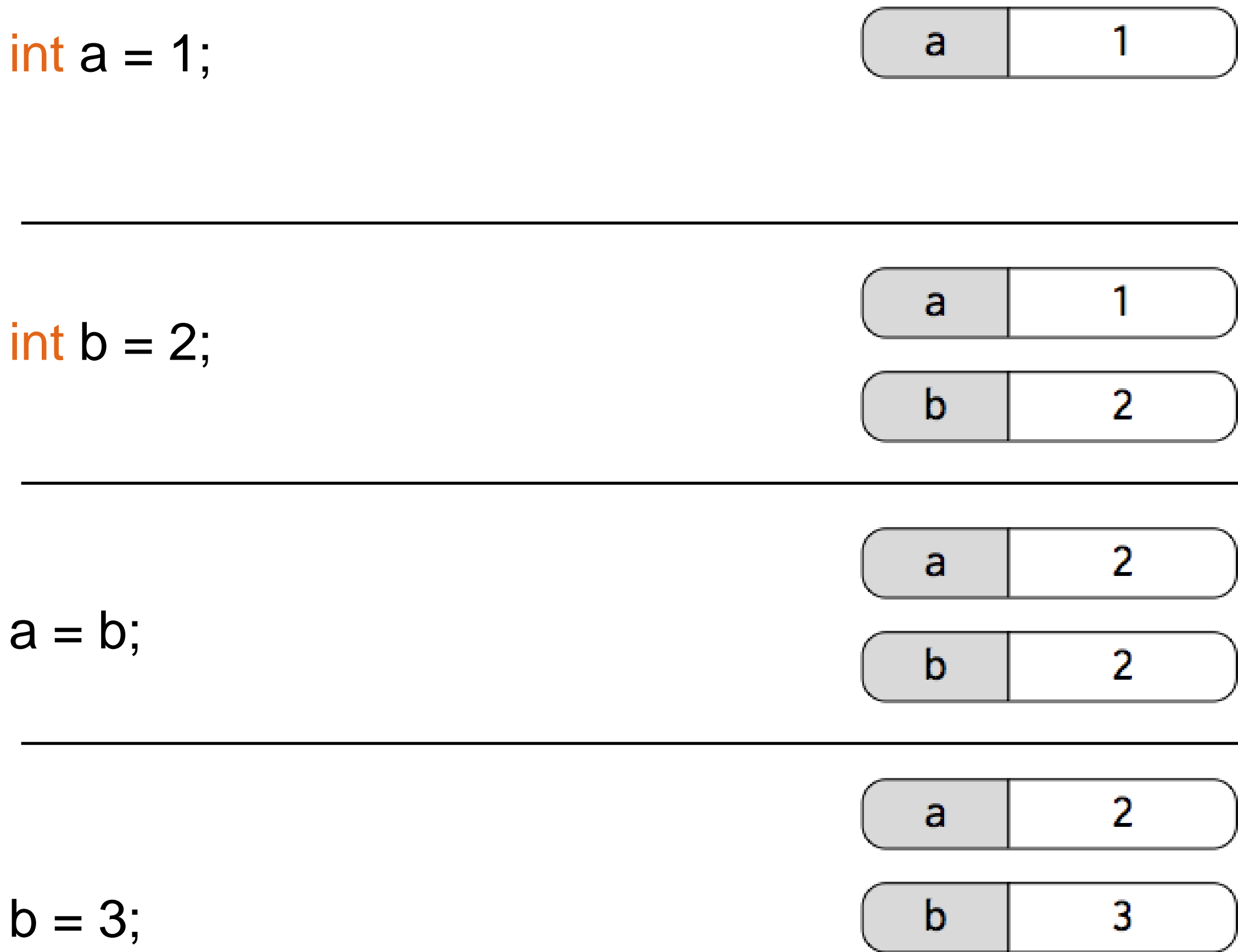

 $int[] a = \{ 1 \};$  $int[] b = \{ 2 \};$  $a = b$ ;  $b[0] = 3;$ println( a[0] + b[0] );

$$
\begin{array}{ll}\n\text{int} & a = \{ 1 \}; \\
\text{int} & b = \{ 2 \}; \\
a = b; \\
b[0] = 3; \\
\text{print} & a[0] + b[0] \};\n\end{array}
$$

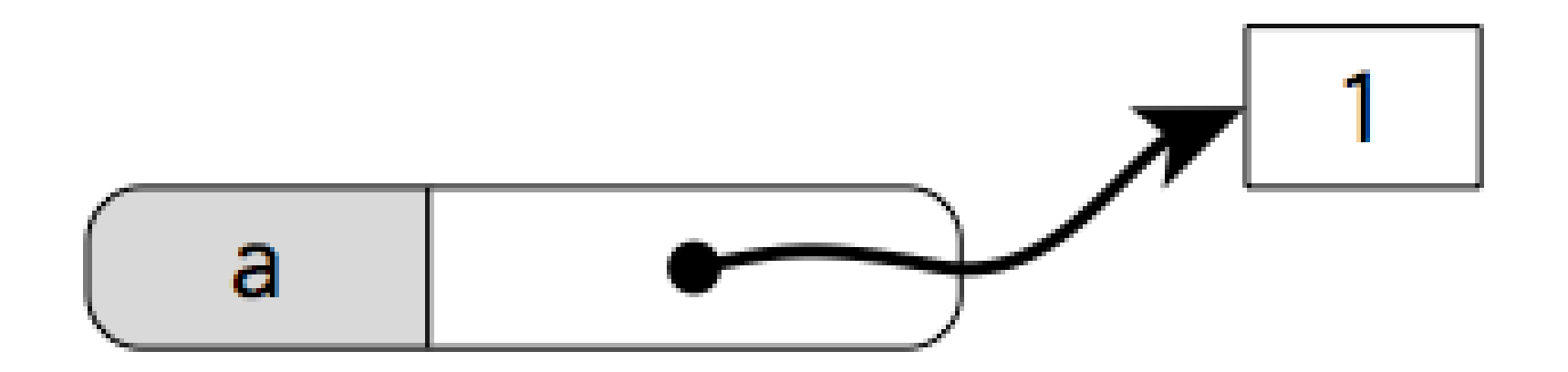

$$
int[] a = \{ 1 \};
$$
\n
$$
int[] b = \{ 2 \};
$$
\n
$$
a = b;
$$
\n
$$
b[0] = 3;
$$
\n
$$
printh [a[0] + b[0]);
$$

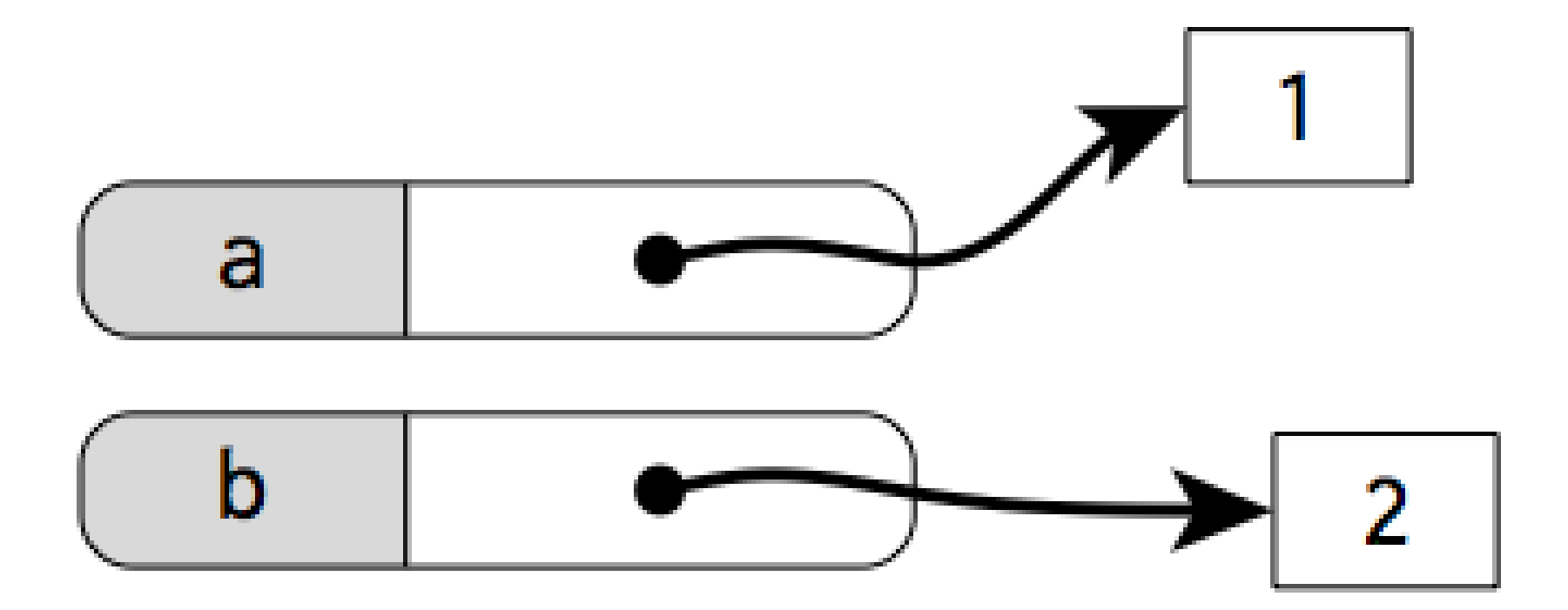

int[]  $a = \{ 1 \};$  $int[] b = { 2 };$  $(a = b; )$  $b[0] = 3;$ println( a[0] + b[0] );

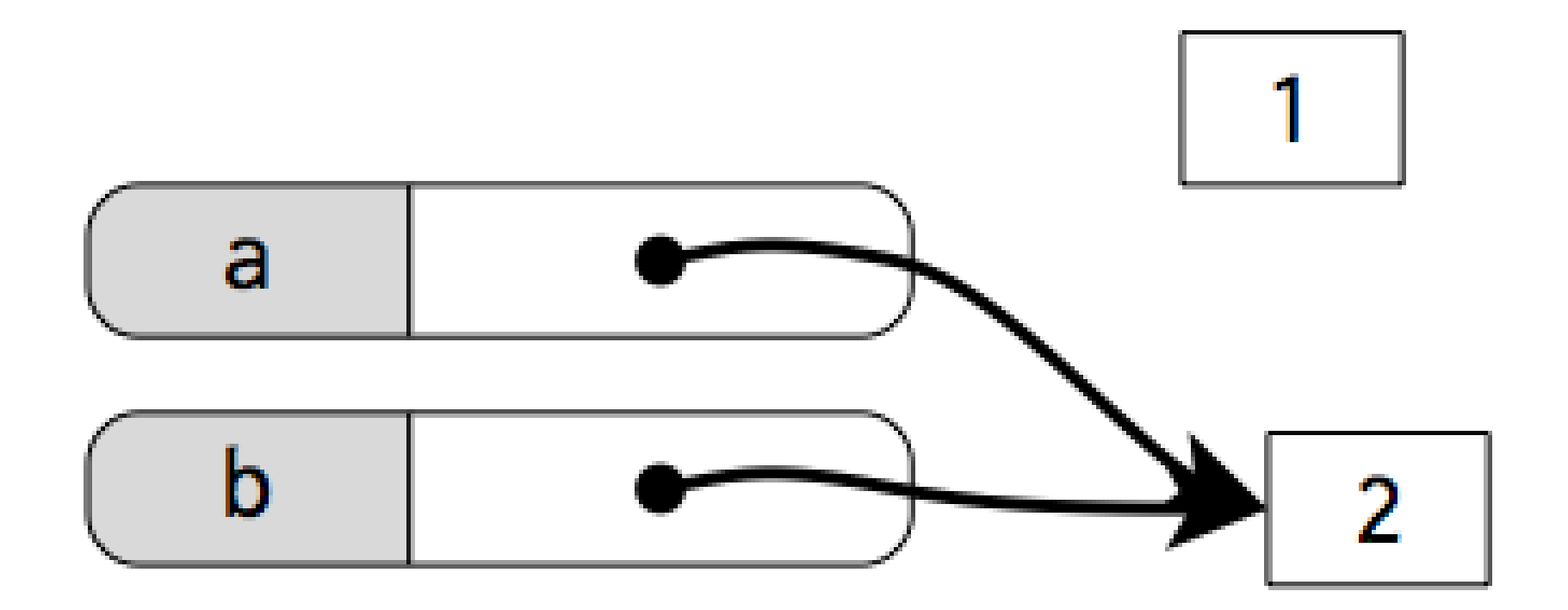

 $int[] a = \{ 1 \};$  $int[] b = { 2 };$  $(a = b; )$  $b[0] = 3;$ println( a[0] + b[0] );

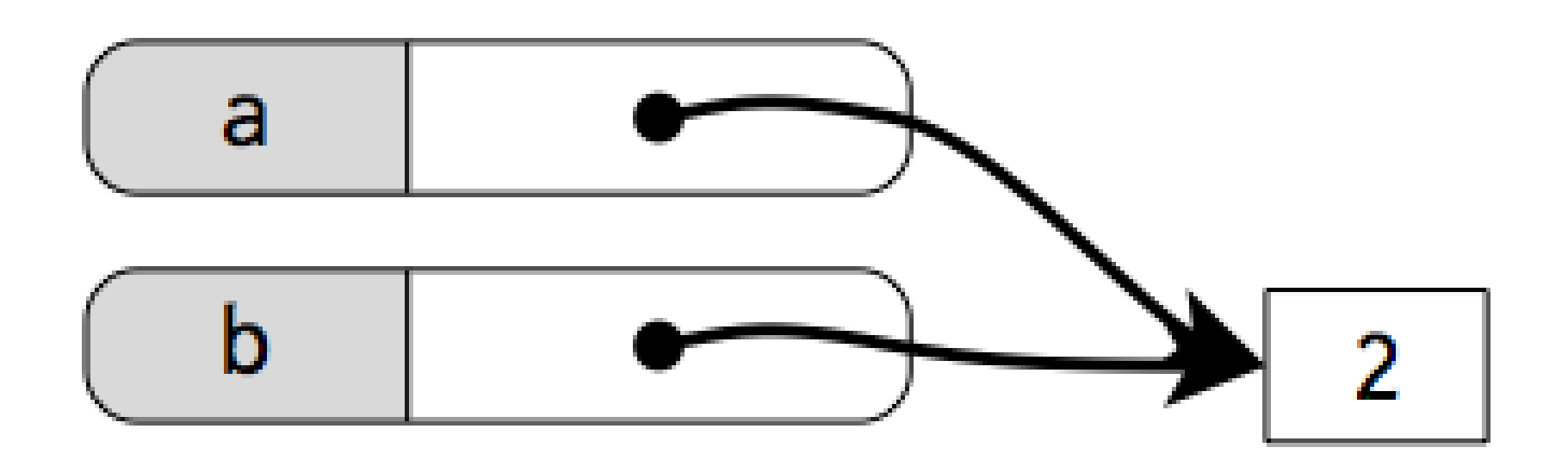

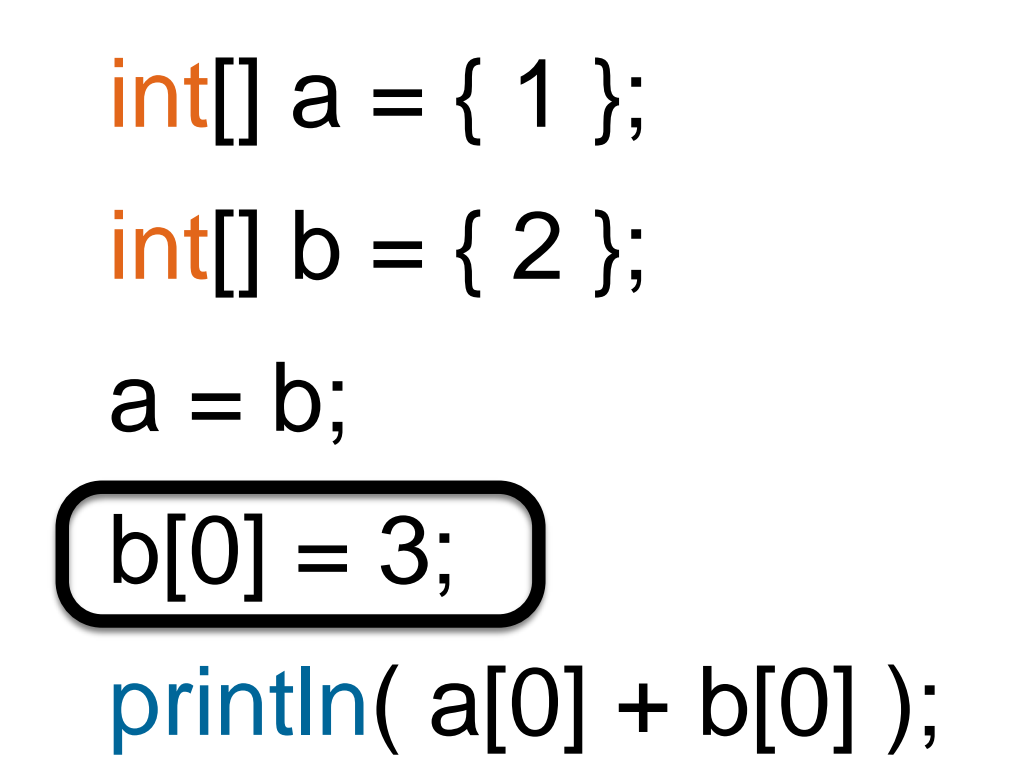

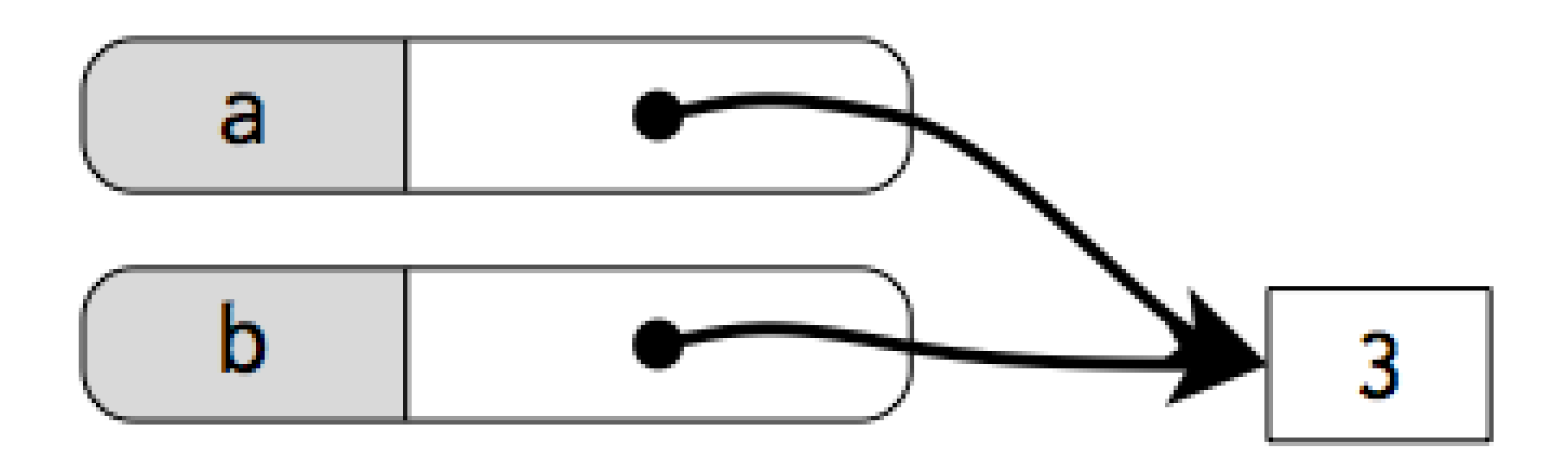

#### References

The base types int, float, boolean, and char are "primitive": their values are "naked" and copied around directly.

All other types (arrays and objects, including String) are passed around by reference (arrows).

#### Functions on arrays

#### 1. Distillation

There are many natural operations on arrays that involve "reducing" the array down to a single value:

- Largest element
- Smallest element
- Is X in the array?
- Find the index of X
- Sum of elements
- Average of elements
- Number of positive elements

```
float distill(float[] arr)
€
  float result =for( int idx = 0; idx < arr.length; ++idx ) {
                            arr[idx] result
   result =}
  return result;
}
```

```
float largestElement( float[] arr )
{
 float result = arr[0];
 for( int idx = 0; idx < arr.length; ++idx ) {
  if( arr[idx] > result ) {
    result = arr[idx];
   }
 }
```
return result;

}

```
float largestElement( float[] arr )
{
 float result = arr[0];
 for( int idx = 1; idx < arr.length; ++idx ) {
  if( arr[idx] > result ) {
    result = arr[idx];
   }
 }
```
return result;

}

float[] arr = { 1.0, 4.2, -129832, PI, 2.718 }; println( max( arr ) ); println( min( arr ) ); This is a common enough operation that max() and min() already work on arrays of numbers.

#### Functions on arrays

2. Generation

Sometimes we want to conjure an array from nothing. We can do that in a function that takes values as input an returns an array.

Example: write a function that takes an integer n as input and produces the integer array {0, 1, 2, …, n-1}.

```
int[] upto( int n )
{
 int[] ret = new int[ n ];
 for ( int idx = 0; idx < n; ++idx ) {
   ret[idx] = idx;}
 return ret;
}
```
#### Functions on arrays

3. Transformation

Often we want to transform an array element-byelement into a new array. Sort of a combination of distillation and generation.

```
Type2[] transform( Type1[] arr )
\{Type2[] ret = new Type2[ arr.length ];
  for( int idx = 0; idx < arr.length; ++idx ) {
    ret[idx] =arrlidx]\}return ret;
\mathcal{E}
```

```
int[] badArrayClone( int[] arr )
{
 return arr;
}
```

```
int[] goodArrayClone( int[] arr )
\{int[] ret = new int[ arr.length ];
```

```
for( int idx = 0; idx < arr.length; ++idx) {
 ret[idx] = arr[idx];
}
```
return ret;

}

# Growing an array

Exercise: add one new element to the end of an array.

There's no way to grow an array "in place". Instead, we have to produce a new array that has all the original elements together with the new one.

## Growing an array

The built-in function append() adds a single new element to an array, returning the enlarged array.

 $int[] arr1 = { 1, 2, 3, 4 };$ float[] arr2 =  $\{ 1.2, 3.4, 5.6, 7.8 \}$ ;

```
arr1 = append(<math>arr1, 5</math>);arr2 = append(ar7, PI/5.0;
```
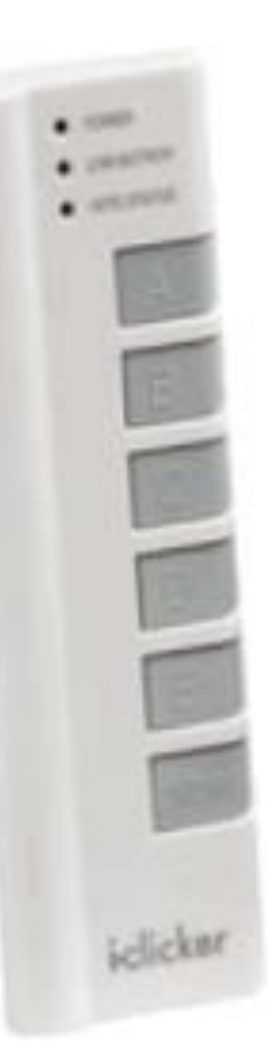

#### What does this print?

#### What does this print?

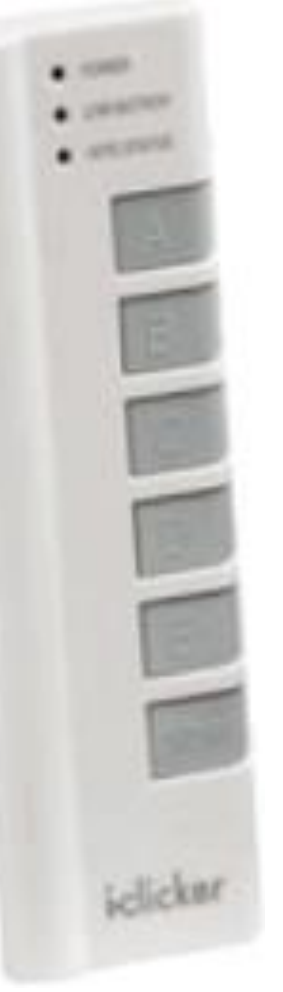

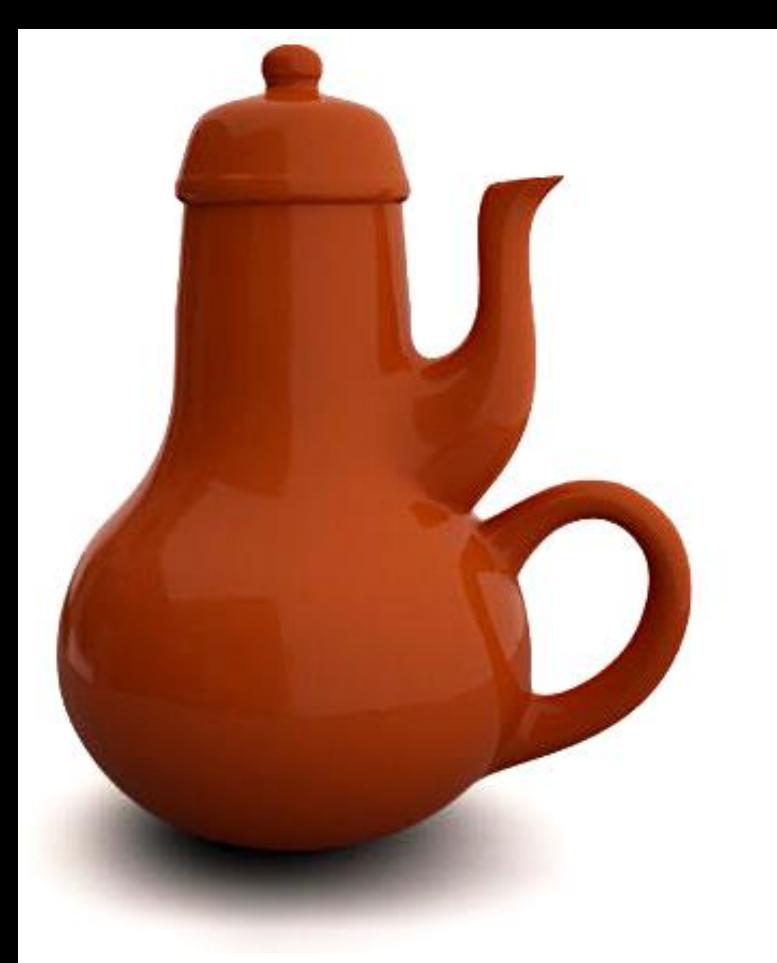

# Casting

The append() function and other array functions tend to work fine with built-in types, but "need help" with other types.

class Circle { … }

Circle[] circs = …

#### circs = append( circs, new Circle( 10, 20, 30 ) ); Type mismatch, "java.lang.Object" does not match with "sketch 170108c.Circle[]"

### Casting

A "casting operator" is a way to remind Processing of what type you're working with in cases where it forgets.

Circle[] circs = …

 $circs =$ (Circle[])append( circs, new Circle( 10, 20, 30 ) );

Force the expression that follows to be treated as an array of Circles.

Other occasionally useful array operations: int []  $a = \{6, 3, 4, 1, 2, 5\}$ ; int[]  $b = {5, 6, 7}$ ;

concat(**a**, **b**) 
$$
\Rightarrow
$$
 **6 3 4 1 2 5 5 6 7**  
reverse(**a**)  $\Rightarrow$  **5 2 1 4 3 6**  
shorten(**b**)  $\Rightarrow$  **5 6**  
sort(**a**)  $\Rightarrow$  **1 2 3 4 5 6**  
subset(**a**, 2, 3)  $\Rightarrow$  **a 4 1 2**

#### What does this print?

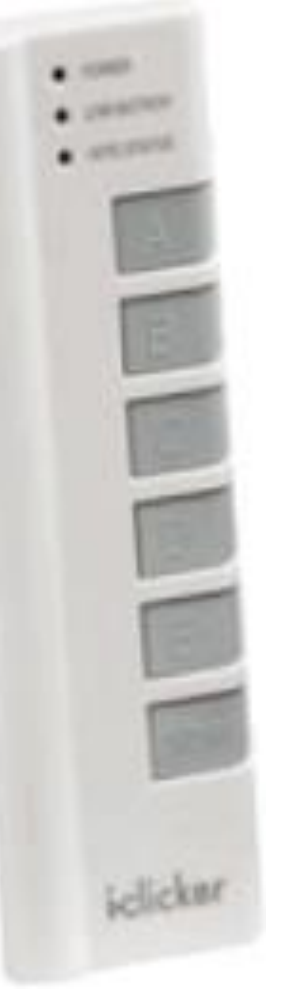

#### What does this print?

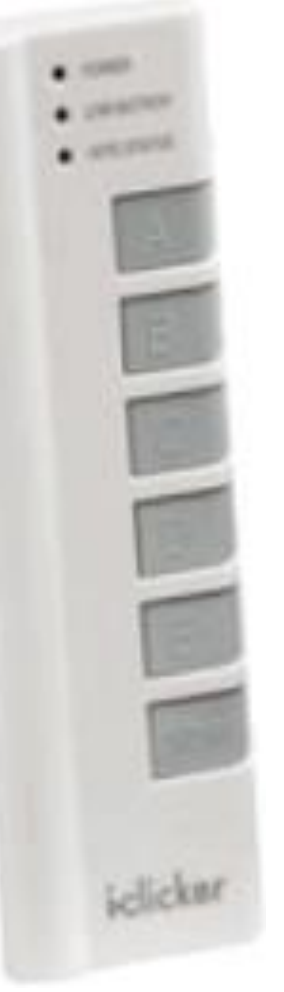

# Strings

In many programming situations, we want to deal with blocks of text.

- Text boxes in a web form
- Text drawn to the screen
- Analyzing text documents for patterns

We need a type to hold blocks of text. Processing includes the type String, which is inherits from Java.

### Strings and characters

A *character* is one symbol or letter in a string, including whitespace and other control characters. Characters are represented using the built-in type char.

#### Literals

To give an explicit character (a *literal)*, put it in single quotes. char  $a = 'a'$ ;

char  $b = 'd'$ ;

char  $c = '$ ;

```
char d ='*';
```
To give an explicit string, put it in double quotes.

String name = "Jyn Erso";

String title = "Rogue One: A Star Wars Story";

String line = "It was the best of times, it was the worst of times.";

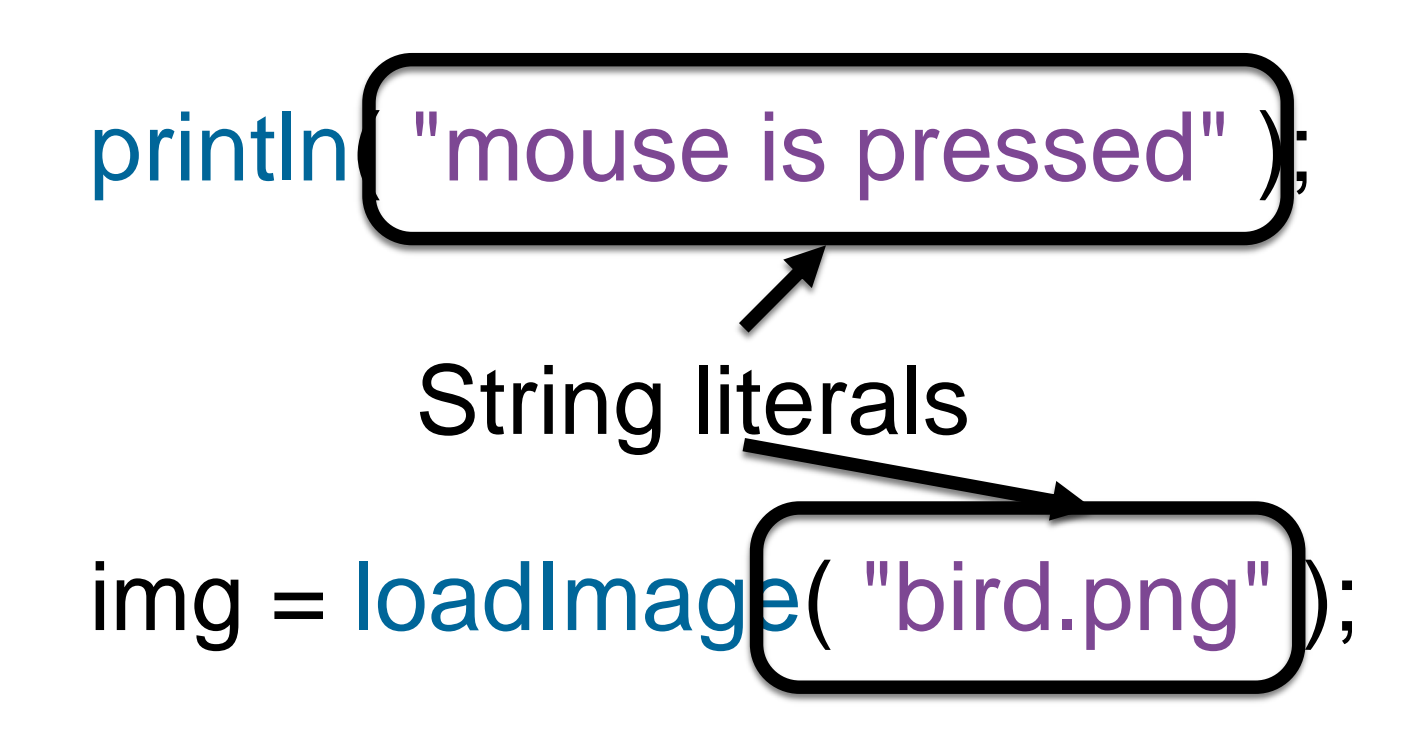

#### Special characters

And now the leather-covered sphere came hurtling through the air,

And Casey stood a-watching it in haughty grandeur there. Close by the sturdy batsman the ball unheeded sped— "That ain't my style," said Casey. "Strike one!" the umpire said.

#### String lastline = ""That ain**'t my style," said**

Ernest Lawrence Thayer, *Casey at the Bat* (1888)

### Special characters

Use the backslash \ to tell Processing about upcoming special characters.

char single\_quote =  $\lvert \cdot \rvert'$ ; // Only in chars String double\_quote = "\""; // Only in strings char newline  $= \ln$ ; // Like pressing return char uni = '\u2603'; // 16-bit Unicode

### Special characters

Use the backslash \ to tell Processing about upcoming special characters.

char single\_quote =  $\lvert \cdot \rvert'$ ; // Only in chars String double\_quote = "\""; // Only in strings char newline  $= \ln$ ; // Like pressing return char uni = '\u2603'; // 16-bit Unicode char backslash  $= \mathbb{N}'$ ;

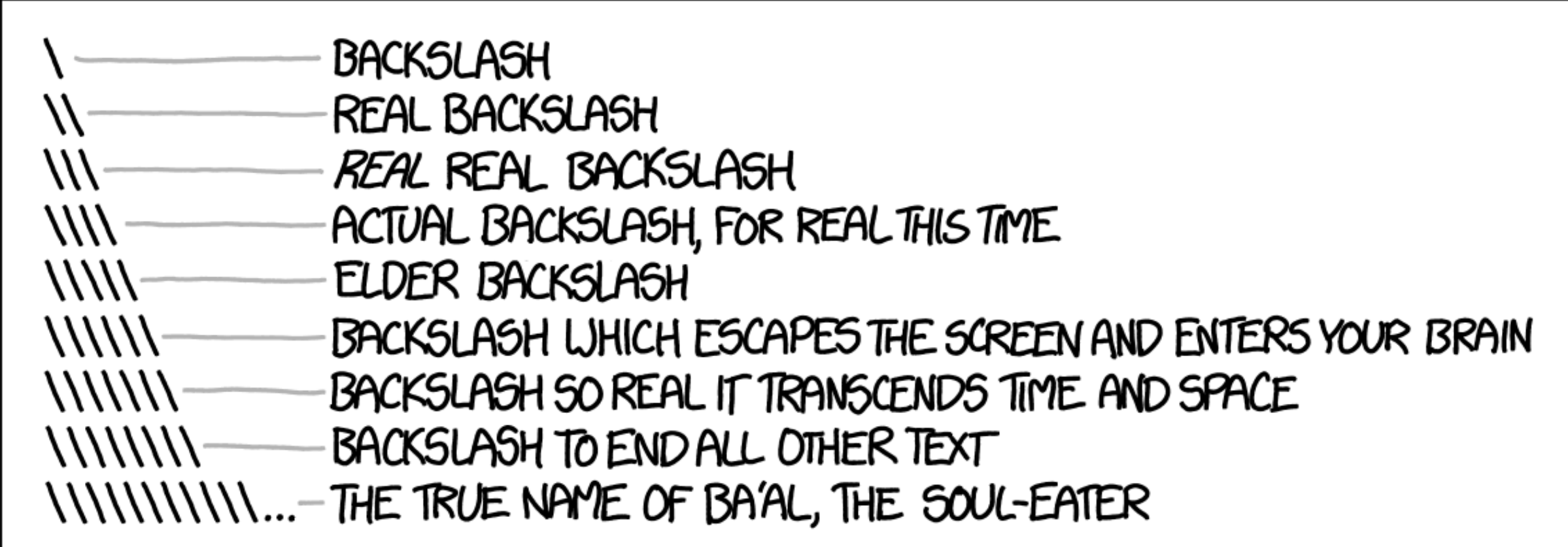

String lines = "Close by the sturdy batsman the ball unheeded sped—\n\"That ain't my style, \" said Casey. \"Strike one!\" the umpire said."; This would be one long line in your program!

#### Strings are just values

- String str1 = "Hello";
- String str2 = str1;

{

}

…

String processString( String str, float val )

```
String str3 = processString(str1, 3.14);
```
String[] columns = { "Doric", "Ionic", "Corinthian" };

Strings wish they were arrays of characters, but they aren't quite. Still, your knowledge of arrays will help you.

char[] wd =  $\{...\}$ ; String wd = "..."; char $[$ ] wd = {'h','e','l','l','o'};

String wd = "hello";

### String vs. char<sub>[]</sub>

Strings wish they were arrays of characters, but they aren't quite. Still, your knowledge of arrays will help you.

char $[$ ] wd = {...}; int len = wd.length; char  $c = \text{wd}[2]$ ;  $wd[4] = '!!$ ;

String wd = 
$$
"..."
$$
;

Strings wish they were arrays of characters, but they aren't quite. Still, your knowledge of arrays will help you.

char $[$ ] wd = {...}; int len = wd.length; char  $c = \text{wd}[2]$ ;  $wd[4] = '!!$ ;

String wd = "…"; int len  $=$  wd.length();

Strings wish they were arrays of characters, but they aren't quite. Still, your knowledge of arrays will help you.

char $[$ ] wd = {...}; int len = wd.length; char  $c = \text{wd}[2]$ ;  $wd[4] = '!!$ ;

String wd = "…"; int len  $=$  wd.length(); char  $c = wd.chart(2)$ ;

Strings wish they were arrays of characters, but they aren't quite. Still, your knowledge of arrays will help you.

char $[$ ] wd = {...}; int len = wd.length; char  $c = \text{wd}[2]$ ;  $wd[4] = '!!$ ;

String wd = "…"; int len  $=$  wd.length(); char  $c = wd.chart(2)$ ; **NOTHING!**

Strings wish they were arrays of characters, but they aren't quite. Still, your knowledge of arrays will help you.

char $[$ ] wd = {...}; int len = wd.length; char  $c = \text{wd}[2]$ ;  $wd[4] = '!!$ ; String wd = "…"; int len  $=$  wd.length(); char  $c = wd.charAt(2)$ ; **NOTHING!** Strings are *immutable*: once you create one, you can't change its contents. Instead, assign a new string to the same variable.

Strings wish they were arrays of characters, but they aren't quite. Still, your knowledge of arrays will help you.

char $[$ ] wd = {...}; int len = wd.length; char  $c = \text{wd}[2]$ ;  $wd[4] = '!!$ ; String wd = "…"; int len  $=$  wd.length(); char  $c = wd.chart(2)$ ; **NOTHING!** charl wd3 = concat (wd1, wd2);

Strings wish they were arrays of characters, but they aren't quite. Still, your knowledge of arrays will help you.

char $[$ ] wd = {...}; int len = wd.length; char  $c = \text{wd}[2]$ ;  $wd[4] = '!!$ ; String wd = "…"; int len  $=$  wd.length(); char  $c = wd.chart(2)$ ; **NOTHING!** char[]  $wd3 = concat(wd1, wd2)$ ;

String  $str3 = str1 + str2$ ;

# Concatenating strings

The + operator on strings is very flexible. "Call me"  $+$  " "  $+$  "Ishmael."

```
"Ours go to " + 11
```

```
"The value of PI is " + PI
```

```
"A" + true + "or" + false + " question"
```
float x, y; "The point is at  $(" + x + ", " + y + ");$ "

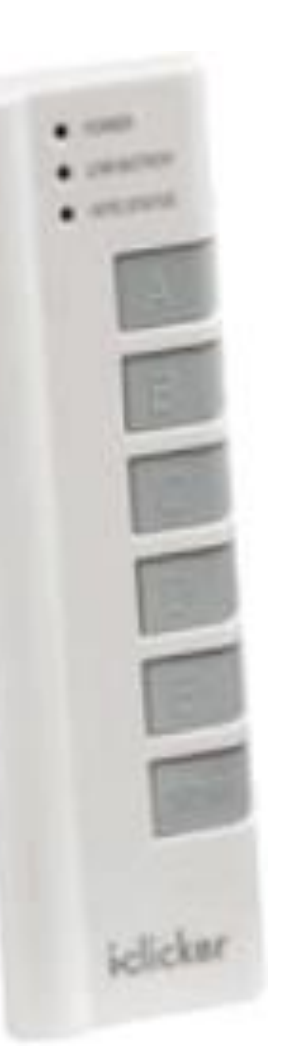

#### What does this print?

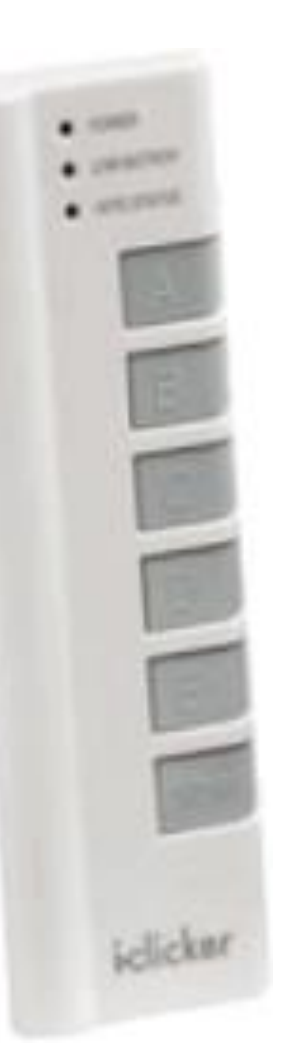

#### What does this print?

## Parsing strings

We often obtain "raw text" from external sources, and need to *parse* it into meaningful data.

The built-in functions int() and float() work on strings and arrays of strings.

```
int a = int("1234");
float b = float( "567.89");
```

```
String[] strs = { "-81", "0", "36" };
int[ arr = int( strs );
```
# String equality

We often want to compare two strings to see whether they have the same text. The String class has an equals() method for that purpose.

> if( str1.equals( str2 ) ) { // The strings are equal. }

# String equality

We often want to compare two strings to see whether they have the same text. The String class has an equals() method for that purpose.

```
if( str1.equals( str2 ) ) {
 // The strings are equal.
}
```
**WARNING!** The following is legal code, but probably not what you want.

```
if ( str1 == str2 ) )// What can go wrong?
}
```
String s = "He"; println( "Hello" ); println( s + "llo" ); println("Hello" == (s+"llo"));

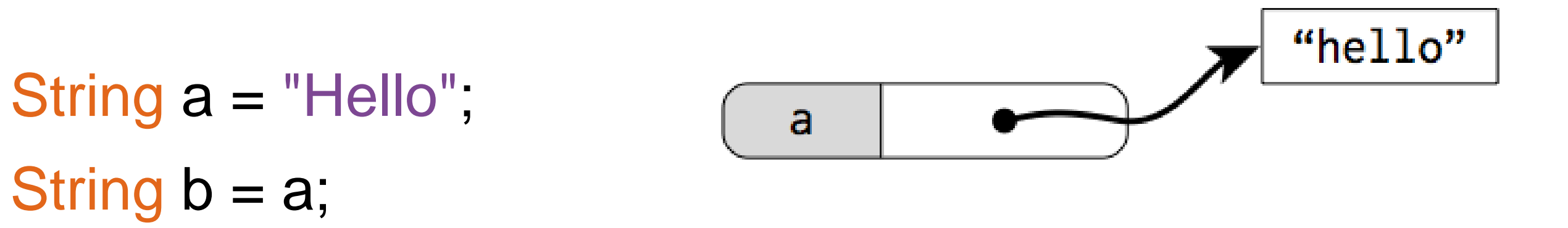

String a = "Hello"; String **b** = "Hello";

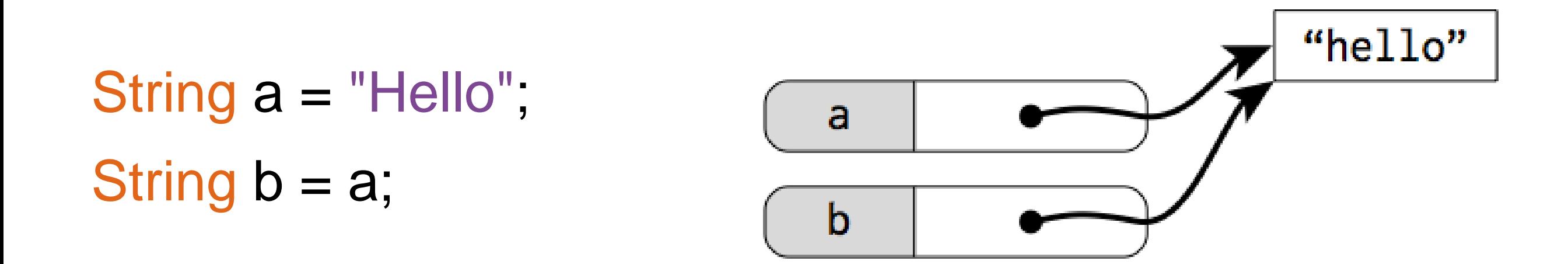

String a = "Hello"; String **b** = "Hello"; String a = "Hello"; String  $b = a$ ;

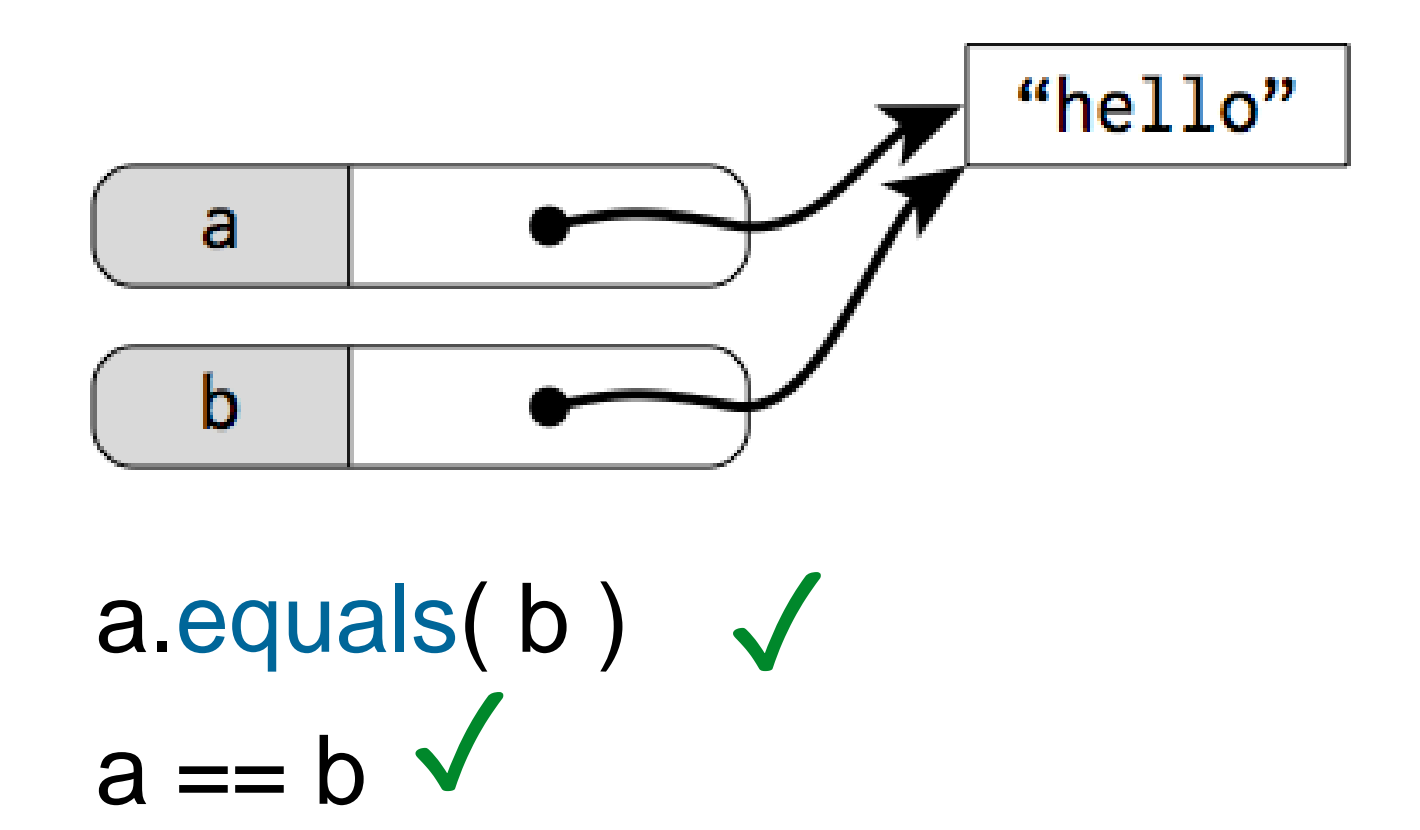

String a = "Hello"; String **b** = "Hello";

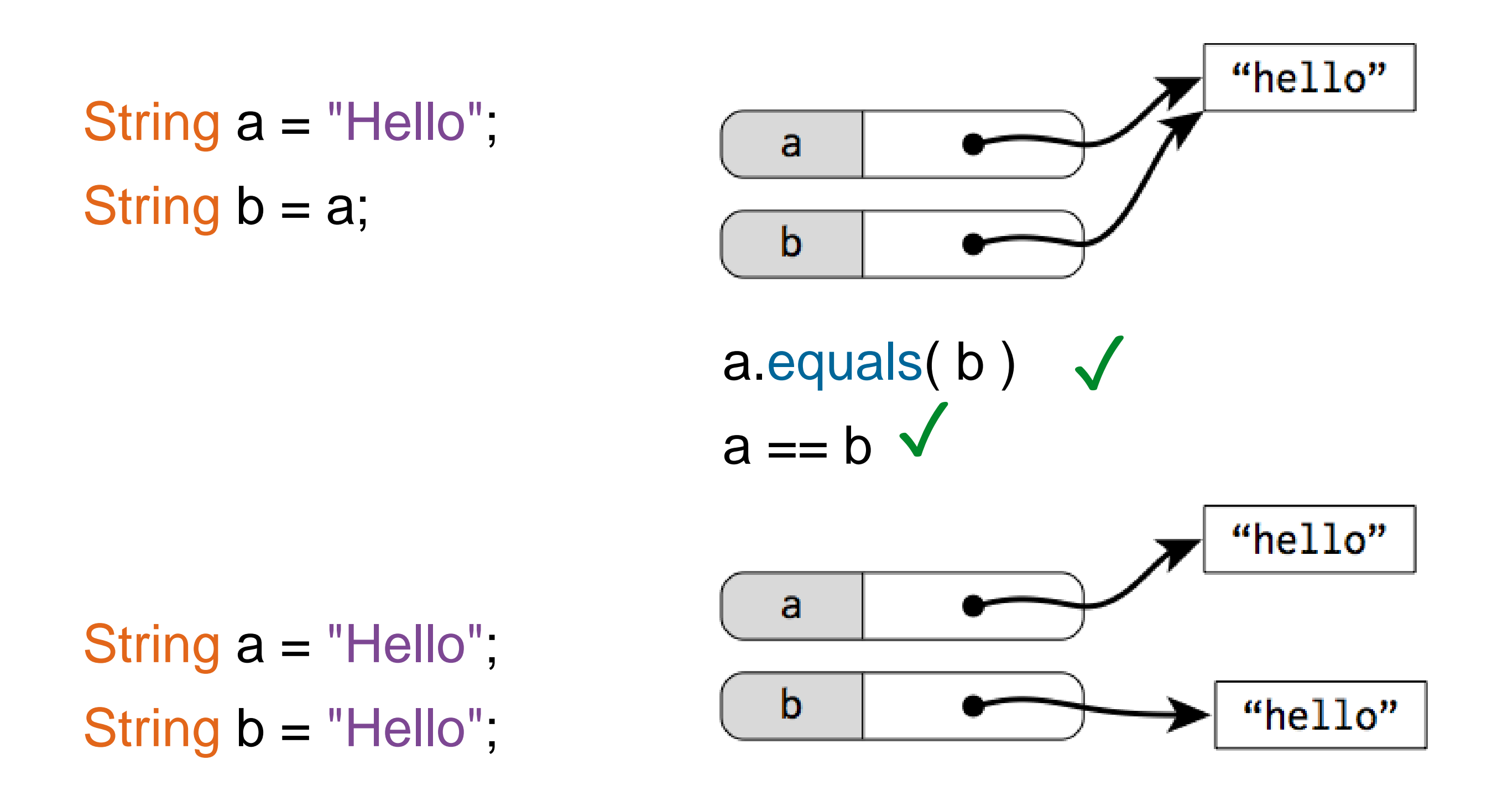

String a = "Hello"; String  $b = a$ ;

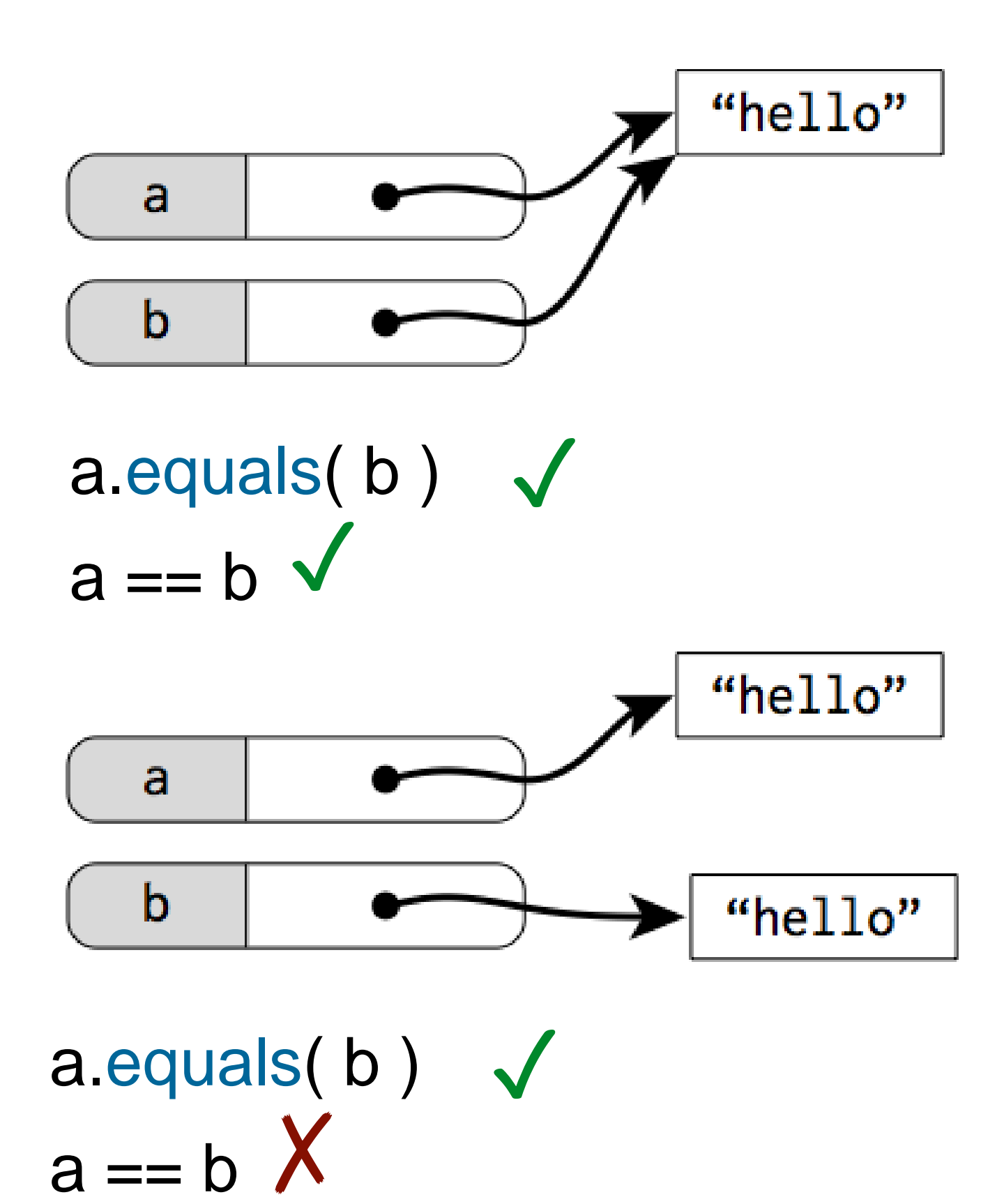

String a = "Hello"; String  $b = "Hello";$ 

62

The .equals() method checks if two strings have the same characters.

The  $==$  operator checks if they're the same string in the computer's memory.

(A bit like  $== vs. == in JavaScript?$ )

#### What does this print?

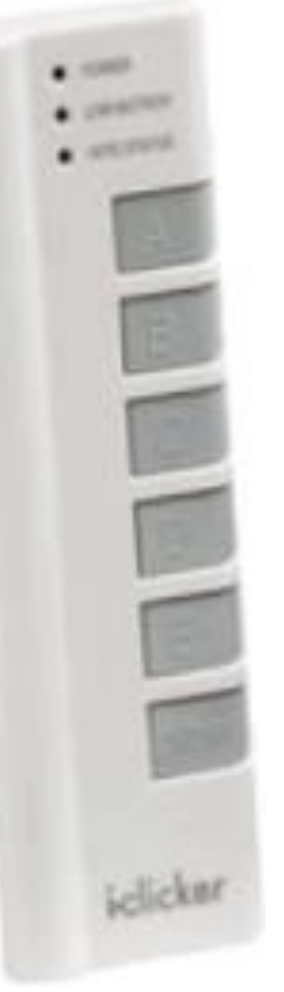

# Outputting text

The built-in println() function will write any text (or really, any value at all) to the console. Handy for debugging!

The built-in text() function will draw text at a given position in the sketch window, using the current fill colour.

See also textSize(), textFont(), createFont(), textAlign().

# Working with Text/Strings

PFont to declare a object of type PFont PFont fnt;

Specify a specific Font PFont fnt = createFont("Georgia", 16);

Specify which font to use textFont(fnt, 16);

Specify the color  $fill(0);$ 

# Working with Text/Strings

Display the text String  $txt = "my text";$ text(txt, 10, 10);

Get the text Width textWidth(txt)

Align the text textAlign(LEFT, TOP);

To see all the available fonts: String[] all\_fonts; all\_fonts =  $PFont.list()$ ; printArray(all\_fonts);  $67$ 

```
void setup()
{
  size( 275, 400 );
  textSize( 72 );
  colorMode( HSB, 255 );
  background( 0, 0, 255 );
  for ( int y = 80; y < 380; y == 15 ) {
    fill( map( y, 80, 380, 0, 255 ), 
      255, 255 );
    text( "CS 106", 10, y );
```
}